# **RCFORMADEV**

**Formation, Conseil, Assistance Spécialiste Excel**

2024

# CATALOGUE DES FORMATIONS

# 100% Fonction Publique Hospitalière

# **EXCEL WORD** POWERPOINT

Version : 13 octobre 2023

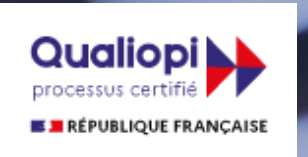

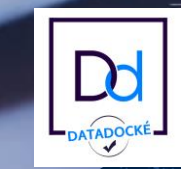

# **PRÉSENTATION**

Intervenant au titre de la formation professionnelle continue depuis 2010, avec une longue expérience dans le domaine des ressources humaines au sein de la fonction publique hospitalière, j'ai lancé en 2020 mon activité d'autoentrepreneur autour de missions de **formation, conseil et développement sur Excel.** Ces compétences complémentaires en RH, contrôle de gestion et bureautiques constituent les fondements de mon expertise.

Le catalogue 2024 se dote de **nombreuses nouveautés** autour des formations Excel (avec l'apparition d'un niveau Intermédiaire et d'une thématique spéciale Macros & VBA, à la demande des stagiaires), mais l'offre s'élargit également vers l'utilisation de Word et d'une thématique ciblée autour de vos présentations PowerPoint.

Les formations sont regroupées autour de **4 thématiques**, permettant de couvrir le spectre des besoins que j'ai pu repérés au fil des années :

- **Les formations dites « essentielles** » : Ouvertes à tous, elles peuvent être réalisées dans le cadre d'un parcours de montée en compétences, selon le niveau initial de chacun.
- **Les ateliers thématiques** permettent d'aborder des sujets très ciblés et de se perfectionner en l'espace de quelques heures.
- Les formations **Excel Macros et VBA** visent à apporter une expertise sur l'automatisation des fichiers pour un gain de temps et d'efficacité. Elles sont ouvertes aux utilisateurs ayant atteint un niveau avancé.
- **Les formations dédiées aux RH**, puisqu'il s'agit là de mon domaine de prédilection, sauront répondre aux attentes métier, mais je reste plus que jamais ouvert à la création de programmes spécifiques aux projets de tous vos services.

Au-delà de ce catalogue, il est possible mettre en place ensemble des **formations surmesure** dans le cadre d'un besoin précis, sur la base de votre cahier des charges.

RC FORMADEV est agréé organisme de formation (N°52490367649), référencé Datadock, et **certifié Qualiopi** depuis 2023 au titre de la catégorie Actions de formation.

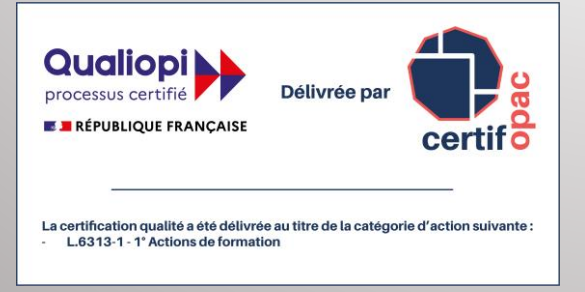

**Rémi CHOPINEAUX,** Responsable de l'OF « RC FORMADEV »

# **MES VALEURS**

*Durant nos formations, vous apprécierez :*

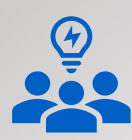

# **Proximité et Réactivité**

Des formations en petits groupes afin de garantir la qualité des échanges et un suivi individualisé via un extranet dédié. Pour les formations collectives, préparation des groupes en fonction des niveaux. Les formations collectives de 2 jours ont lieu en intra-entreprise, dans vos locaux, ou dans des locaux mis à disposition. Certains ateliers thématiques peuvent être réalisés à distance, en individuel, à la demande.

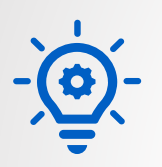

# **Créativité**

Notre regard RH, conjugué à nos années d'expérience dans la formation et la Fonction Publique Hospitalière, et l'évolution des outils bureautiques nous permettent de challenger vos projets pour qu'ils soient uniques et répondent à vos attentes.

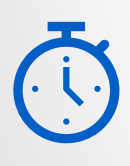

# **Méthodes et Réactivité**

Les stagiaires sont acteurs de leur formation, et bénéficient de nombreuses mises en pratique, à l'intérieur d'un extranet dédié à chaque session, pour retravailler à son rythme les acquis de la formation.

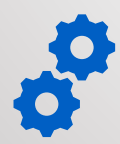

# **Singularité des outils pédagogiques proposés**

L'offre de marché spécialisée à destination des établissements de santé est somme toute assez limitée lorsqu'il s'agit d'aborder les outils bureautiques. Notre connaissance du milieu hospitalier nous permet de comprendre vos attentes, et de vous proposer une offre spécifique visant à l'amélioration du quotidien des responsables de services, équipes administratives, techniques ou soignantes.

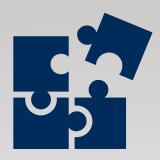

# INTRA-ENTREPRISE ET SUR-MESURE

# **Un agent ou un groupe à former ?**

Nous organisons régulièrement des sessions présentielles au sein des établissements. Nous créons également des contenus de formation surmesure en lien avec vos métiers. Si vous n'avez pas suffisamment d'agents pour constituer un groupe, nous pouvons mettre en place des formations individuelles.

N'hésitez pas à [nous contacter](mailto:rcformadev@outlook.fr) pour élaborer ensemble votre projet.

# **MÉTHODES PÉDAGOGIQUES MOBILISÉES**

Les moyens pédagogiques et techniques mis en œuvre au sein de nos actions de formation sont les suivants :

- Cours magistraux et démonstrations sur le logiciel permettant les apprentissages théoriques des notions indispensables
- Travaux pratiques afin de mettre en application les apprentissages
- Études de cas favorisant l'étude de problématiques concrètes
- $\cdot$

La durée des formations est de 7 heures par jour, de 9h à 12h30 et de 13h30 à 17h, ou en ½ journée sur la base de 3h30.

# **MODALITÉS D'ÉVALUATION**

La procédure d'évaluation permettant de déterminer si le stagiaire a acquis les connaissances minimales correspondant à l'action de formation se concrétisera par une mise en situation sur le logiciel tout au long de la formation, une auto-évaluation à l'issue de la formation, et selon les cas, un quizz interactif en groupe.

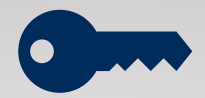

# **CHIFFRES CLÉS 2022-2023**

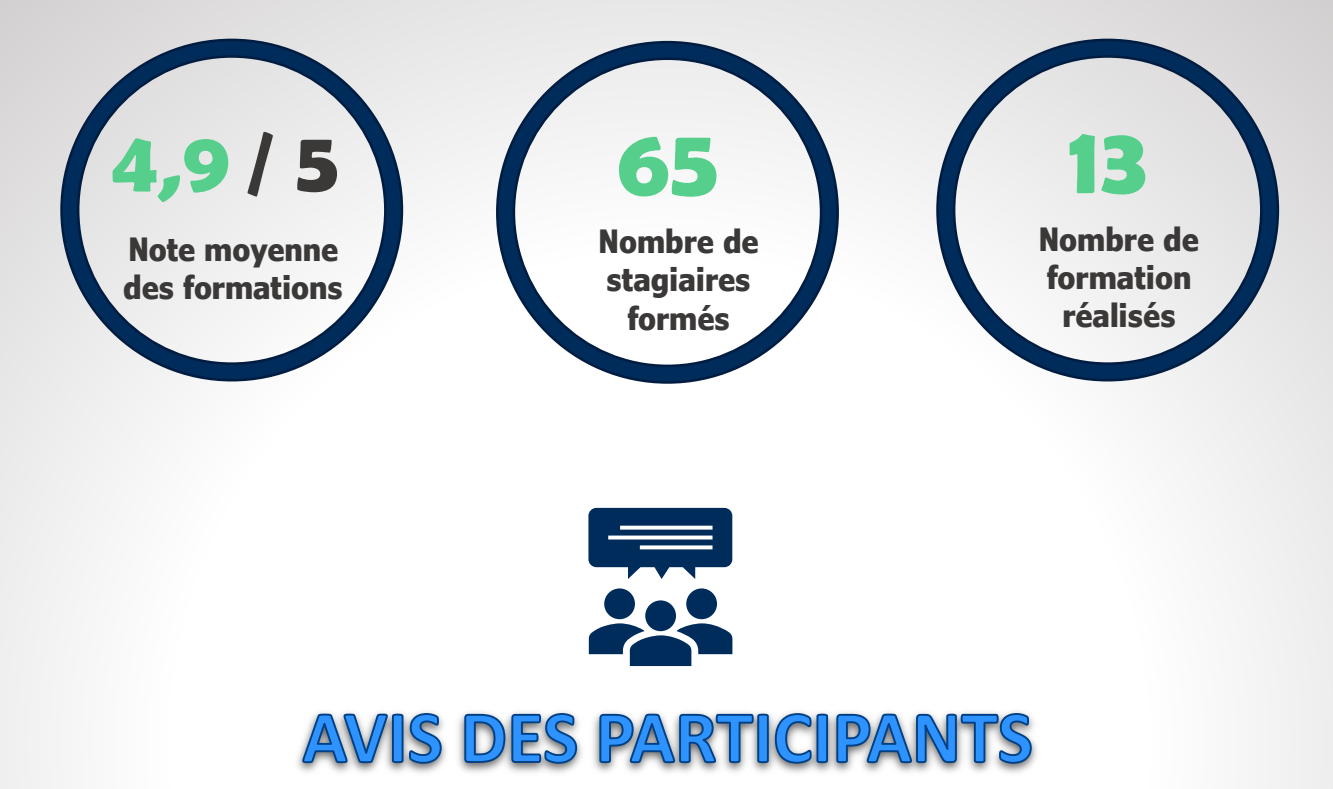

# **Florian G. (Initiation Excel – 10/06/2022)**

« Le formateur fait attention à nos difficultés rencontrées et surtout nos besoins professionnel et personnel. Formation intéressante quel que soit notre niveau, répond à nos attentes et nos besoins»

# **Marlène C. (Tableaux de bord - 13/10/2022)**

« Le fait d'être seul élève permet d'apprendre plus rapidement et d'adapter la formation aux besoins quotidiens »

# **Delphine A. (Initiation Excel – 28/02/2023)**

« Apprentissage des bases de façon claire et complète »

# **Clotilde D. (Perfectionnement Excel – 26/05/2023)**

« Fluidité et personnalisation de la formation »

# **Éric G. (Initiation Excel – 29/09/2023)**

« Petit groupe, professeur dynamique et à l'écoute, prend le temps individuellement de répondre aux questions et besoins »

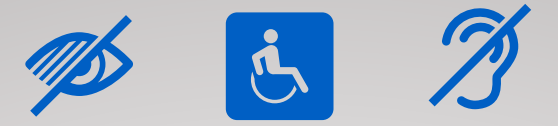

# **ACCESSIBILITE AUX PERSONNES** EN SITUATION DE HANDICAP

# **Vous avez un besoin spécifique d'accessibilité ?**

Contactez-nous à l'adresse suivante [rcformadev@outlook.fr](mailto:rcformadev@outlook.fr) pour étudier au mieux votre demande et sa faisabilité.

# **Personnes à mobilité réduite**

Les lieux de nos formations présentielles peuvent être adaptés aux personnes à mobilité réduite. Faites-nous en part lors de votre inscription.

# **Personnes atteintes d'un handicap auditif**

Pour permettre la lecture labiale, lorsqu'une formation présentielle engendre le port du masque, le formateur peut être équipé d'un masque adapté sur simple demande en amont

Nous nous engageons à accompagner les personnes en situation de handicap dans leur formation. Cependant, si cela n'est pas possible, nous nous engageons aussi à vous réorienter vers un organisme extérieur en mesure de vous accueillir.

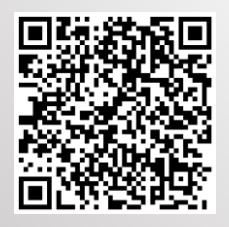

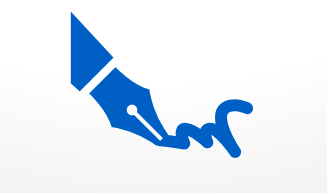

# INSCRIPTIONS

# **Vous êtes intéressé(e) par une de nos formations ?**

Remplissez le formulaire de contact en cliquant [ici](https://forms.office.com/Pages/ResponsePage.aspx?id=y2WlI80KLkie4YVQf2ugXH2gpNsYiItKqyPYWo6VmIdUNjFXUDZKMVUxUENQM1owS1lIRkwzMEk1Vy4u) ou en scannant le QR Code. Nous vous recontacterons rapidement afin de valider ensemble la thématique souhaitée, préparer la convention de formations et fixer un calendrier de mise en œuvre. Les délais d'accès à nos formations vont de 6 à 8 semaines

# **CATALOGUE DE FORMATIONS**

*(Cliquez sur les titres pour accéder au programme souhaité)*

# <span id="page-6-0"></span>**LES FORMATIONS ESSENTIELLES**

- [•EXCEL INITIATION \(2 JOURS\)](#page-8-0)
- [•EXCEL INTERMÉDIAIRE \(2 JOURS\)](#page-9-0)
- [•EXCEL PERFECTIONNEMENT \(2 JOURS\)](#page-10-0)
- [•WORD INITIATION \(2 MODULES\)](#page-11-0)
	- MODULE 1 LES BASES (1 JOUR)
	- •MODULE 2 APPROFONDISSEMENT (1 JOUR)

# **LES FORMATIONS THEMATIQUES**

- •POWERPOINT [MODERNISER SES DIAPOS ET CRÉER DES VISUELS PERCUTANTS \(1 JOUR\)](#page-12-0)
- •[EXCEL TABLEAUX CROISÉS DYNAMIQUES \(1 JOUR\)](#page-13-0)
- [•GESTION D'UNE BASE DE DONNÉES SUR EXCEL \(1 JOUR\)](#page-16-0)
- •[CRÉER DES TABLEAUX DE BORD ET DES INDICATEURS VISUELS AVEC EXCEL \(2 JOURS\)](#page-15-0)
- •[CRÉER DES FORMULAIRES SUR EXCEL \(2 MODULES\)](#page-16-0)
	- •MODULE 1 MÄÎTRISER LA CRÉATION DES FORMULAIRES DANS EXCEL (3H30)
	- •MODULE 2 EXPLOITER LES DONNÉES D'UN FORMULAIRE AVEC LES MACROS (3H30)
- •[TRANSFORMER SES FICHIERS EXCEL EN VERITABLE APPLICATION \(2 MODULES\)](#page-17-0)
	- •MODULE 1 TRANSFORMER SON FICHIER SOUS FORME D'APPLICATION (3H30)
	- •MODULE 2 CRÉER UNE PAGE D'ACCUEIL DE CONNEXION (3H30) VBA/MACROS

# **EXCEL VBA ET MACROS**

- •[EXCEL MACROS VBA \(2 JOURS\)](#page-18-0)
- •[PILOTER WORD DEPUIS EXCEL POUR GÉNÉRER UN DOCUMENT \(3H30\)](#page-19-0)

# <span id="page-7-0"></span>**CATALOGUE DE FORMATIONS**

*(Cliquez sur les titres pour accéder au programme souhaité)*

**[PAGE PRÉCÉDENTE](#page-6-0)**

# **EXCEL POUR LES RESSOURCES HUMAINES**

[•MAÎTRISER LES FORMULES/FONCTIONNALITES INDISPENSABLES DU QUOTIDIEN](#page-20-0) 

(2 JOURS)

[•CONSTRUIRE UN TABLEAU D'AVANCEMENTS D'ECHELON ET CALCULER LEUR COÛT](#page-21-0)  (3H30)

# **MODULES SUR-MESURE**

•VOUS SOUHAITEZ METTRE EN PLACE UNE FORMATION SUR-MESURE POUR VOS AGENTS OU VOUS DISPOSEZ D'UN CAHIER DES CHARGES ?

**[Contactez-nous](mailto:rcformadev@outlook.fr?subject=Contact%20pour%20une%20formation%20Excel,%20Word,%20PowerPoint)**

<span id="page-8-0"></span>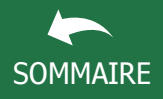

# EXCEL INITIATION

# $\overline{\mathbb{Z}/\mathbb{Z}}$  FORMADEV

# $\overline{2}$  2 JOURS – 14H

#### **TARIFS (1)**

- Intra : 1530€ pour un groupe soit 255€ par participant
- Inter ou individuel : 800€
- Sur-mesure : [nous contacter](mailto:rcformadev@outlook.fr)
- **(1)** *Hors frais de déplacement*

#### **INTERVENANT**

Rémi CHOPINEAUX, formateur Excel bénéficiant d'une longue expérience de la fonction publique hospitalière.

#### **METHODES PEDAGOGIQUES**

Pédagogie active basée sur des échanges, et des exercices d'entraînement. Chaque étape est validée par un cas concret.

#### **MOYENS PEDAGOGIQUES ET TECHNIQUES**

• Ordinateurs, vidéoprojecteur, documentation et support de cours, exercices pratiques d'application et corrigés des exercices, études de cas ou présentation de cas réels proposés par les participants.

• À l'issue de la formation, chaque participant complète un questionnaire d'évaluation qui est ensuite analysé par nos soins.

• Une feuille d'émargement est fournie en fin de formation ainsi qu'un certificat de réalisation si le stagiaire a bien assisté à la totalité de la session.

### **MODALITES ET DELAIS D'ACCES**

Délais d'accès de 6 semaines. Les inscriptions doivent être finalisées 15 jours avant le début de la formation. Contactez votre service formation ou a*ccédez à notre formulaire de pré-inscription en ligne en cliquant [ici](https://forms.office.com/Pages/ResponsePage.aspx?id=y2WlI80KLkie4YVQf2ugXH2gpNsYiItKqyPYWo6VmIdUNjFXUDZKMVUxUENQM1owS1lIRkwzMEk1Vy4u)*

# **ACCESSIBILITÉ AUX PERSONNES HANDICAPÉES**

Vous avez un besoin spécifique d'accessibilité ? Contactez-nous à l'adresse suivante [rcformadev@outlook.fr](mailto:rcformadev@outlook.fr) pour étudier au mieux votre demande et sa faisabilité.

EXCEL est devenu un outil incontournable dans les services administratifs, logistiques, techniques et de soins. Dans cette perspective, je propose une initiation à ce logiciel pour les personnes ayant peu ou pas d'acquis.

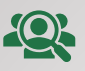

Groupe de 4 personnes minimum - 6 personnes maximum Formation sur site, en présentiel Débutants Excel ou autodidactes souhaitant structurer et consolider leurs connaissances.

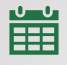

Dates à déterminer ([nous contacter\)](mailto:rcformadev@outlook.fr)

# **PRE-REQUIS**

- Avoir quelques bases sur l'environnement Windows et sur l'utilisation de l'outil informatique
- Un questionnaire d'entrée sera soumis aux stagiaires pour évaluer l'adéquation de la formation à leurs besoins.

# **OBJECTIFS PÉDAGOGIQUES**

À l'issue de la formation, l'apprenant sera en mesure de :

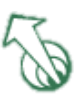

- Connaître les fonctionnalités de base
- Pouvoir réaliser simplement des tableaux de calculs fiables
- Construire des graphiques pour illustrer les chiffres
- Créer des mises en page claires et lisibles

# **CONTENU PREVISIONNEL**

# **CRÉER DES TABLEAUX SIMPLES**

- Saisir et modifier des données, formater les cellules
- Créer des calculs simples
- Astuces pour gagner du temps
- Mettre en page un document

# **MAÎTRISER LES FONCTIONS DE CALCUL & AUTRES FONCTIONNALITES**

- Fonctions les plus courantes (SOMME, MOYENNE, NB.SI)
- Mise en forme conditionnelle
- Construction de graphiques
- Mise en page d'un document
- Le travail sur plusieurs feuilles d'un même classeur
- Protéger les données d'une feuille
- Insérer un graphique ou un tableau dans Word

# **Les + de la formation**

*Un support de cours et des cas pratiques sont fournis, avec possibilité de travailler sur des cas concrets proposés par les stagiaires (fichiers anonymisés). Un quizz de fin de formation permet d'évaluer les acquis.*  L'apprenant dispose d'un lien vers un portail extranet avec des exercices et *vidéos disponibles avant, pendant et après la formation*

<span id="page-9-0"></span>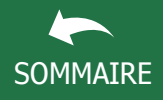

# EXCEL INTERMEDIAIRE

DOC-PRG-008 Version du 11/10/2023

# $\mathbb{Z}$   $\mathbb{F}$  formadev

# Cette formation intermédiaire aborde tous les aspects d'Excel. Elle vous apporte la maîtrise des fonctionnalités incontournables pour être efficace, vous permet de mettre en place des analyses fiables et de gagner du temps.

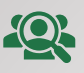

Groupe de 4 personnes minimum - 6 personnes maximum Formation sur site, en présentiel Utilisateurs à l'aise avec Excel et souhaitant découvrir davantage les possibilités du logiciel

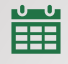

Dates à déterminer ([nous contacter\)](mailto:rcformadev@outlook.fr)

# **PRE-REQUIS**

- Avoir suivi la formation Excel Débutant ou avoir un niveau de connaissances équivalent
- Un questionnaire d'entrée sera soumis aux stagiaires pour évaluer l'adéquation de la formation à leurs besoins.

# **OBJECTIFS PÉDAGOGIQUES**

À l'issue de la formation, l'apprenant sera en mesure de :

- Acquérir une utilisation efficace et judicieuse d'Excel
- Gagner du temps dans la construction et la présentation de ses tableaux et graphiques.
- Exploiter une liste de données et l'analyser avec des tableaux croisés dynamiques.
- Fiabiliser ses calculs et analyses.

# **CONTENU PREVISIONNEL**

# **EXPLOITER LES OUTILS AVANCÉS ET LES FORMULES ELABORÉES**

- Automatiser un tableau avec la mise en forme conditionnelle
- Faciliter et contrôler la saisie avec la validation des données
- Maîtriser l'utilisation des références relatives et absolues (\$)
- Mettre en place des conditions simples (SI, NB.SI, SOMME.SI, etc)
- Croiser les données avec la fonction RECHERCHEV

# **CONSTRUIRE DES GRAPHIQUES AMÉLIORÉS ET EXPLOITER LA PUISSANCE DES TABLEAUX CROISÉS DYNAMIQUES**

- Réussir le visuel d'un graphique
- Combiner plusieurs graphiques
- Exploiter une liste de données
- Comprendre l'utilité des tableaux croisés dynamiques

# **Les + de la formation**

*Un support de cours et des cas pratiques sont fournis, avec possibilité de travailler sur des cas concrets proposés par les stagiaires (fichiers anonymisés). Un quizz de fin de formation permet d'évaluer les acquis. L'apprenant dispose d'un lien vers un portail extranet disponible avant, pendant et après la formation*

# $\overline{2}$  2 JOURS – 14H

# **TARIFS (1)**

- Intra : 1530€ pour un groupe soit 255€ par participant
- Inter ou individuel : 800€
- Sur-mesure : [nous contacter](mailto:rcformadev@outlook.fr)
- **(1)** *Hors frais de déplacement*

# **INTERVENANT**

Rémi CHOPINEAUX, formateur Excel bénéficiant d'une longue expérience de la fonction publique hospitalière.

# **METHODES PEDAGOGIQUES**

Pédagogie active basée sur des échanges, et des exercices d'entraînement. Chaque étape est validée par un cas concret.

# **MOYENS PEDAGOGIQUES ET TECHNIQUES**

• Ordinateurs, vidéoprojecteur, documentation et support de cours, exercices pratiques d'application et corrigés des exercices, études de cas ou présentation de cas

réels proposés par les participants. • À l'issue de la formation, chaque participant complète un questionnaire d'évaluation qui est ensuite analysé par nos soins. • Une feuille d'émargement est fournie en fin de formation ainsi qu'un certificat de réalisation si le

stagiaire a bien assisté à la totalité de la session.

# **MODALITES ET DELAIS D'ACCES**

Délais d'accès de 6 semaines. Les inscriptions doivent être finalisées 15 jours avant le début de la formation. Contactez votre service formation ou a*ccédez à notre formulaire de pré-inscription en ligne en cliquant [ici](https://forms.office.com/Pages/ResponsePage.aspx?id=y2WlI80KLkie4YVQf2ugXH2gpNsYiItKqyPYWo6VmIdUNjFXUDZKMVUxUENQM1owS1lIRkwzMEk1Vy4u)*

# **ACCESSIBILITÉ AUX PERSONNES HANDICAPÉES**

<span id="page-10-0"></span>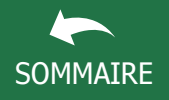

# EXCEL PERFECTIONNEMENT

# $\bar{\mathbb{Z}}$ G FORMADEV

#### 2 JOURS – 14H  $\mathbf{X}$

### **TARIFS (1)**

- Intra : 1740€ pour un groupe /
- 290€ par participant
- Inter ou individuel : 840€
- Sur-mesure : [nous contacter](mailto:rcformadev@outlook.fr)
- **(1)** *Hors frais de déplacement*

#### **INTERVENANT**

Rémi CHOPINEAUX, formateur Excel bénéficiant d'une longue expérience de la fonction publique hospitalière.

### **METHODES PEDAGOGIQUES**

Pédagogie active basée sur des échanges, et des exercices d'entraînement. Mise en situation sur le logiciel tout au long de la formation.

### **MOYENS PEDAGOGIQUES ET TECHNIQUES**

• Ordinateurs, vidéoprojecteur, documentation et support de cours, exercices pratiques d'application et corrigés des exercices, études de cas ou présentation de cas réels proposés par les participants.

• À l'issue de la formation, chaque participant complète un questionnaire d'évaluation qui est ensuite analysé par nos soins.

• Une feuille d'émargement est fournie en fin de formation ainsi qu'un certificat de réalisation si le stagiaire a bien assisté à la totalité de la session.

### **MODALITES ET DELAIS D'ACCES**

Délais d'accès de 6 semaines. Les inscriptions doivent être finalisées 15 jours avant le début de la formation. Contactez votre service formation ou a*ccédez à notre formulaire de pré-inscription en ligne en cliquant [ici](https://forms.office.com/Pages/ResponsePage.aspx?id=y2WlI80KLkie4YVQf2ugXH2gpNsYiItKqyPYWo6VmIdUNjFXUDZKMVUxUENQM1owS1lIRkwzMEk1Vy4u)*

## **ACCESSIBILITÉ AUX PERSONNES HANDICAPÉES**

Vous avez un besoin spécifique d'accessibilité ? Contactez-nous à l'adresse suivante [rcformadev@outlook.fr](mailto:rcformadev@outlook.fr) pour étudier au mieux votre demande et sa faisabilité.

Cette formation s'adresse aux agents utilisant Excel dans leur quotidien, maîtrisant les bases de ce logiciel, et désireuses se perfectionner dans l'utilisation de cet outil, en vue de construire des tableaux de pilotage, de consolidation ou de suivi de l'activité fiables.

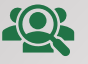

Groupe de 4 personnes minimum - 6 personnes maximum Toute personne ayant à exploiter des données sur Excel dans le cadre de tableaux élaborés. Formation sur site, en présentiel

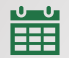

Dates à déterminer ([nous contacter\)](mailto:rcformadev@outlook.fr)

# **PRE-REQUIS**

- Avoir suivi la formation Excel Intermédiaire ou avoir un niveau de connaissances équivalent
- Un questionnaire d'entrée sera soumis aux stagiaires pour évaluer l'adéquation de la formation à leurs besoins.

# **OBJECTIFS PÉDAGOGIQUES**

À l'issue de la formation, l'apprenant sera en mesure de :

- Créer des formules de calcul avancées
- Exploiter des fonctionnalités permettant d'organiser vos données pour faciliter leur analyse
- Gérer des listes de données
- Utiliser les tableaux et graphiques croisés dynamiques

# **CONTENU PREVISIONNEL**

### **ORGANISER ET PRÉPARER SES DONNÉES**

- Mettre les données sous forme de tableau
- Utilisation des dollars ou des noms dans les formules
- Combiner des formules entre elles
- Mise en forme conditionnelle et formats personnalisés
- Utiliser les tableaux croisés dynamiques « en toile de fond »

# **SE PERFECTIONNER DANS LES FONCTIONS DE CALCUL AVANCÉES**

- Fonctions conditionnelles SI, ET, OU
- Fonctions de recherche : RECHERCHEV, INDEX
- Fonctions de texte : GAUCHE, DROITE, MAJUSCULE, ...
- Fonctions de date : ANNEE, MOIS, DATEDIF
- Autres fonctions avancées : SIERREUR, INDIRECT

# **APPRÉHENDER ET DÉCOUVRIR L'INTÉRÊT DES CONTRÔLE DE FORMULAIRE ET MACROS**

# **Les + de la formation**

*Un support de cours et des cas pratiques sont fournis, avec possibilité de bénéficier de conseils personnalisés sur les problématiques du quotidien. Des exercices de mise en pratique permettent d'évaluer les acquis. L'apprenant dispose d'un lien vers un portail extranet disponible avant, pendant et après la formation, pour retravailler à son rythme les acquis de la formation.*

<span id="page-11-0"></span>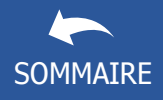

# WORD INITIATION

# $\overline{\mathbb{Z}/\mathbb{Z}}$  FORMADEV

# $\overline{2}$  2 MODULES – 14H AU TOTAL

Cette formation composée de 2 modules est destinée aux personnes n'ayant jamais utilisé Word, ou souhaitant consolider leurs connaissances de base dans le cadre d'une prise de poste et/ou d'une montée en compétences. Chaque module est dissociable.

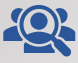

Groupe de 4 personnes minimum - 6 personnes maximum Formation sur site, en présentiel Possibilité de choisir les 2 modules ou seulement un des deux modules proposés

當

Dates à déterminer ([nous contacter\)](mailto:rcformadev@outlook.fr)

# **PRE-REQUIS**

- Être initié à l'utilisation d'un ordinateur et à la pratique de l'environnement Windows
- Un questionnaire d'entrée sera soumis aux stagiaires pour évaluer l'adéquation de la formation à leurs besoins.

# **OBJECTIFS PÉDAGOGIQUES**

**Strategic** 

# À l'issue de la formation, l'apprenant sera en mesure de :

- Acquérir les bases pour créer et mettre en forme un document
- Créer un rapport ou compte-rendu avec un sommaire
- Insérer des tableaux, des illustrations, des schémas.
- Être à l'aise avec l'utilisation du publipostage

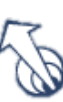

# **CONTENU PREVISIONNEL**

# **MODULE 1 – LES BASES (1 journée)**

- Se repérer dans l'écran, saisir, enregistrer et prévisualiser
- Choisir les polices, paramétrer les interlignes, espacements, retraits ou paragraphes solidaires
- Utiliser les sauts de page et de section
- Mettre en forme les en-têtes et pieds de page
- Mettre en forme et mettre en page un courrier ou un rapport

# **MODULE 2 – APPROFONDISSEMENT (1 journée)**

- Insérer des éléments type image ou tableau
- Travailler avec un tableau ou un graphique Excel
- Créer des liens/signets, ainsi qu'une table des matières
- Personnaliser le style
- Commenter et corriger un document Word à plusieurs
- Insérer des champs personnalisables
- Mettre en page et imprimer un document
- Réaliser un publipostage papier (courrier, étiquettes) ou par mail

# **Le + de la formation**

*Un support de cours et des cas pratiques sont fournis, avec possibilité de travailler sur des cas concrets proposés par les stagiaires (fichiers anonymisés). Un quizz de fin de formation permet d'évaluer les acquis. L'apprenant dispose d'un lien vers un portail extranet avec des exercices et vidéos disponibles avant, pendant et après la formation*

# **TARIFS (1) POUR 1 MODULE**

- Intra : 765€ pour un groupe soit 127,50€ par participant
- Inter ou individuel : 400€
- Sur-mesure : [nous contacter](mailto:rcformadev@outlook.fr)
- (1) Hors frais de déplacement

# **INTERVENANT**

Rémi CHOPINEAUX, formateur bureautique bénéficiant d'une longue expérience de la fonction publique hospitalière, dans les ressources humaines notamment.

# **METHODES PEDAGOGIQUES**

Pédagogie active basée avec mise en situation sur le logiciel tout au long de la formation.

# **MOYENS PEDAGOGIQUES ET TECHNIQUES**

• Ordinateurs, vidéoprojecteur, documentation et support de cours dématérialisés, exercices pratiques d'application et corrigés des exercices, études de cas théoriques ou présentation de cas

réels proposés par les participants.

• À l'issue de la formation, chaque participant complète un questionnaire d'évaluation qui est ensuite analysé par nos soins.

• Une feuille d'émargement est fournie en fin de formation ainsi qu'un certificat de réalisation si le stagiaire a bien assisté à la totalité de la session.

# **MODALITES ET DELAIS D'ACCES**

Délais d'accès : 8 semaines. Les inscriptions doivent être finalisées 15 jours avant le début de la formation. Contactez votre service formation ou a*ccédez à notre formulaire de pré-inscription en ligne en cliquant [ici](https://forms.office.com/Pages/ResponsePage.aspx?id=y2WlI80KLkie4YVQf2ugXH2gpNsYiItKqyPYWo6VmIdUNjFXUDZKMVUxUENQM1owS1lIRkwzMEk1Vy4u)*

# **ACCESSIBILITÉ AUX PERSONNES HANDICAPÉES**

<span id="page-12-0"></span>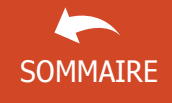

# POWERPOINT - MODERNISER SES DIAPORAMAS ET CRÉER DES VISUELS PERCUTANTS

DOC-PRG-011 Version du 11/12/2022

# $\mathbb{Z}_{\overline{L}}$ FORMADEV

# Cette formation action est destinée aux collaborateurs désireux de moderniser la présentation de leurs données chiffrées (services RH et finances notamment).

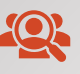

Groupe de 4 personnes minimum - 6 personnes maximum (possibilité de mutualiser avec plusieurs établissements). Formations individuelles possibles, sur devis.

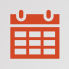

Dates à déterminer ([nous contacter\)](mailto:rcformadev@outlook.fr)

# **PRE-REQUIS**

- Maîtriser les bases de PowerPoint
- Un questionnaire d'entrée sera soumis aux stagiaires pour évaluer l'adéquation de la formation à leurs besoins.

# **OBJECTIFS PÉDAGOGIQUES**

À l'issue de la formation, l'apprenant sera en mesure de :

- Intégrer des données et graphiques modernes et lisibles
- Créer des animations de diapositives originales

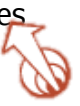

# **CONTENU PREVISIONNEL**

### **COMPOSER DES DIAPOSITIVES EFFICACES**

- Concevoir des graphiques à l'aspect moderne
- Équilibre entre texte et images ou graphiques
- Créer une diapo sous forme de classeur animé
- Mettre en place une navigation dynamique sous forme de sommaire
- Ajouter des animations

### **CAS PRATIQUES**

La journée de formation permettra de travailler sur un concret, au choix des participants :

- Présentation du compte financier de l'année
- Présentation des données du rapport social unique
- Autre présentation à la demande des stagiaires (selon recueil de besoins)

# **Le + de la formation**

*Formation 100% adaptable. Un quizz de fin de formation permet d'évaluer les acquis.* 

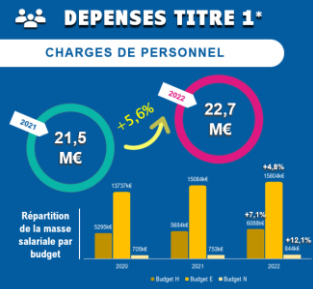

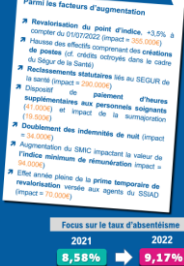

# COMPTE FINANCIER 2022

#### $\mathbf{Z}^-$ 1 JOUR – 7H

# **TARIFS (1)**

- *Intra : 960€ pour un groupe, soit 160€/personne*
- *Inter ou individuel : 430€*
- Sur-mesure : [nous contacter](mailto:rcformadev@outlook.fr)
- **(1)** *Hors frais de déplacement*

#### **INTERVENANT**

Rémi CHOPINEAUX, formateur bureautique bénéficiant d'une longue expérience de la fonction publique hospitalière, au niveau RH et contrôle de gestion.

#### **METHODES PEDAGOGIQUES**

Pédagogie active basée avec mise en situation sur le logiciel tout au long de la formation.

### **MOYENS PEDAGOGIQUES ET TECHNIQUES**

• Ordinateurs, vidéoprojecteur, documentation et support de cours dématérialisés, exercices pratiques d'application et corrigés des exercices, études de cas théoriques ou présentation de cas

réels proposés par les participants. • À l'issue de la formation, chaque

participant complète un questionnaire d'évaluation qui est ensuite analysé par nos soins.

• Une feuille d'émargement est fournie en fin de formation ainsi qu'un certificat de réalisation si le stagiaire a bien assisté à la totalité de la session.

# **MODALITES ET DELAIS D'ACCES**

Délais d'accès : 8 semaines. Les inscriptions doivent être finalisées 15 jours avant le début de la formation. Contactez votre service formation ou a*ccédez à notre formulaire de pré-inscription en ligne en cliquant [ici](https://forms.office.com/Pages/ResponsePage.aspx?id=y2WlI80KLkie4YVQf2ugXH2gpNsYiItKqyPYWo6VmIdUNjFXUDZKMVUxUENQM1owS1lIRkwzMEk1Vy4u)*

# **ACCESSIBILITÉ AUX PERSONNES HANDICAPÉES**

<span id="page-13-0"></span>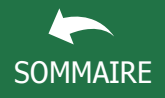

# EXCEL - TABLEAUX CROISÉS DYNAMIQUES

DOC-PRG-003 Version du 11/10/2023

# $\mathbb{Z}_{\mathbb{G}}$ FORMADEV

solutions efficaces.

sous Excel

# $\overline{X}$  ATELIER – 7h00

#### **TARIFS (1)**

- *Intra : 850€ pour un groupe*
- *Inter ou individuel : 400€*
- Sur-mesure : [nous contacter](mailto:rcformadev@outlook.fr)

**(1)** *Hors frais de déplacement*

#### **INTERVENANT**

Rémi CHOPINEAUX, formateur Excel bénéficiant d'une longue expérience de la fonction publique hospitalière.

#### **METHODES PEDAGOGIQUES ET MODALITES D'EVALUATION**

Pédagogie active basée avec mise en situation sur le logiciel tout au long de la formation. Exercices pratiques permettant d'évaluer les acquis.

#### **MOYENS PEDAGOGIQUES ET TECHNIQUES**

• Ordinateurs, vidéoprojecteur, documentation et support de cours dématérialisés, exercices pratiques d'application et corrigés des exercices, études de cas théoriques ou présentation de cas réels proposés par les participants.

• À l'issue de la formation, chaque participant complète un questionnaire d'évaluation qui est

ensuite analysé par nos soins. • Une feuille d'émargement est fournie en fin de formation ainsi qu'un certificat de réalisation si le stagiaire a bien assisté à la totalité de la session.

### **MODALITES ET DELAIS D'ACCES**

Délais d'accès de 6 semaines. Les inscriptions doivent être finalisées 15 jours avant le début de la formation. Contactez votre service formation ou accédez à notre formulaire de préinscription en ligne en cliquant *[ici](https://forms.office.com/Pages/ResponsePage.aspx?id=y2WlI80KLkie4YVQf2ugXH2gpNsYiItKqyPYWo6VmIdUNjFXUDZKMVUxUENQM1owS1lIRkwzMEk1Vy4u)*

### **ACCESSIBILITÉ AUX PERSONNES HANDICAPÉES**

Vous avez un besoin spécifique d'accessibilité ? Contactez nous à l'adresse suivante [rcformadev@outlook.fr](mailto:rcformadev@outlook.fr) pour étudier au mieux votre demande.

# **PRE-REQUIS**

罱

- Avoir suivi la formation Excel Intermédiaire ou avoir un niveau de connaissances équivalent
- Un questionnaire d'entrée sera soumis aux stagiaires pour évaluer l'adéquation de la formation à leurs besoins.

Basée sur des cas professionnels concrets, cette journée de formation permet d'exploiter pleinement les fonctionnalités avancées des tableaux croisés dynamiques et apporte des

Groupe de 4 personnes minimum - 6 personnes maximum Toute personne amenée à exploiter et analyser des données

# **OBJECTIFS PÉDAGOGIQUES**

À l'issue de la formation, l'apprenant sera en mesure de :

Formation sur site, en présentiel

Dates à déterminer ([nous contacter\)](mailto:rcformadev@outlook.fr)

- Maîtriser les étapes de construction d'un tableau croisé dynamique
- Organiser les données pour faciliter l'analyse
- Utiliser les segments dans un tableau croisé dynamique
- Illustrer l'analyse avec des graphiques croisés dynamiques.

# **CONTENU PREVISIONNEL**

# **CREATION D'UN TABLEAU CROISÉ DYNAMIQUE**

- Savoir organiser sa base de données pour faciliter l'analyse
- Ajout et suppression de champ, de ligne, de colonne
- Compléter la base de données pour alimenter le tableau croisé
- Actualisation d'un tableau croisé

# **MISE EN FORME DU TABLEAU CROISE DYNAMIQUE**

- Regrouper des éléments
- Modification des éléments calculés
- Création, modification, suppression d'un champ calculé

# **EXPLOITATION ET AUTOMATISATION DE LA PRESENTATION D'UN RAPPORT**

- Utilisation des segments
- Création et mise en forme des graphiques croisés dynamiques
- Faire ressortir les chiffres clés à l'intérieur d'un tableau de bord
- Actualisation automatique du tableau croisé

# **Les + de la formation**

*Formation « Action ». L'apprenant maîtrisera en quelques heures les fondamentaux et les larges possibilités des tableaux croisés dynamiques. L'apprenant dispose d'un lien vers un portail extranet disponible avant, pendant et après la formation, pour retravailler à son rythme les acquis de la formation.*

<span id="page-14-0"></span>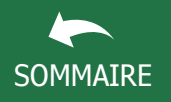

# GESTION D'UNE BASE DE DONNÉES SUR EXCEL

DOC-PRG-016 Version du 13/10/2023

# $\mathbb{Z}_{\mathbb{G}}$  formadev

Cet atelier thématique s'adresse à toute personne maîtrisant les bases du logiciel EXCEL et souhaitant exploiter des données de façon visuelle et moderne, sous forme de tableaux de bord par exemple.

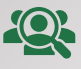

Groupe de 4 personnes minimum - 6 personnes maximum Formation en présentiel sur site

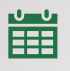

Dates à déterminer ([nous contacter\)](mailto:rcformadev@outlook.fr)

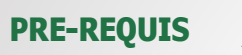

- Avoir suivi la formation Excel Intermédiaire ou avoir un niveau de connaissances équivalent
- Un questionnaire d'entrée sera soumis aux stagiaires pour évaluer l'adéquation de la formation à leurs besoins.

# **OBJECTIFS PÉDAGOGIQUES**

À l'issue de la formation, l'apprenant sera en mesure de :

- Créer, modifier et mettre à jour une base de données
- Utiliser les filtres simples et élaborés pour réaliser des extractions d'une base de données
- Synthétiser les données dans des tableaux ou graphiques croisés dynamiques

# **CONTENU PREVISIONNEL**

# **CONSTRUCTION DE LA BASE DE DONNÉES**

- Les principes de création d'une base de données
- Insérer des validations de données et des mises en forme conditionnelles
- Conversion d'une plage en tableau de données
- Utilisation du mode Formulaire
- Trier et filtrer une base de données

# **EXPLOITATION DES DONNÉES**

- Créer des sous-totaux
- Extraire des données grâce au filtre élaboré
- Créer un tableau statistiques dans une feuille séparée
- Créer un tableau croisé dynamique
- Créer les graphiques associés

# **Les + de la formation**

*Formation « Action ». L'apprenant sera en mesure de transposer dans son quotidien les solutions proposées. Un quizz de fin de formation permet d'évaluer les acquis L'apprenant dispose d'un lien vers un portail extranet disponible avant, pendant et après la formation, pour retravailler à son rythme les acquis de la formation, via un pas-à-pas détaillé.*

# $\overline{2}$  1 JOUR – 7h00

# **TARIFS (1)**

- *Intra : 840€ pour un groupe, soit*
- *140€ par personne*
- *Inter ou individuel : 400€*
- Sur-mesure : [nous contacter](mailto:rcformadev@outlook.fr)

# **(1)** *Hors frais de déplacement*

# **INTERVENANT**

Rémi CHOPINEAUX, formateur Excel bénéficiant d'une longue expérience de la fonction publique hospitalière.

# **METHODES PEDAGOGIQUES ET MODALITES D'EVALUATION**

Pédagogie active basée avec mise en situation sur le logiciel tout au long de la formation. Exercices pratiques permettant d'évaluer les acquis.

# **MOYENS PEDAGOGIQUES ET TECHNIQUES**

• Ordinateurs, vidéoprojecteur, documentation et support de cours dématérialisés, exercices pratiques d'application et corrigés des exercices, études de cas théoriques ou présentation de cas réels proposés par les participants.

• À l'issue de la formation, chaque participant complète un questionnaire d'évaluation qui est ensuite analysé par nos soins.

• Une feuille d'émargement est fournie en fin de formation ainsi qu'un certificat de réalisation si le stagiaire a bien assisté à la totalité de la session.

# **MODALITES ET DELAIS D'ACCES**

Délais de 6 semaines. Les inscriptions doivent être finalisées 15 jours avant le début de la formation. Contactez votre service formation ou accédez à notre formulaire de préinscription en ligne en cliquant *[ici](https://forms.office.com/Pages/ResponsePage.aspx?id=y2WlI80KLkie4YVQf2ugXH2gpNsYiItKqyPYWo6VmIdUNjFXUDZKMVUxUENQM1owS1lIRkwzMEk1Vy4u)*

# **ACCESSIBILITÉ AUX PERSONNES HANDICAPÉES**

<span id="page-15-0"></span>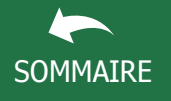

# CRÉER DES TABLEAUX DE BORD ET **DES INDICATEURS VISUELS AVEC EXCEL**<br>*E* FORMADEV

DOC-PRG-007 Version du 11/12/2022

# 2 JOURS – 14H

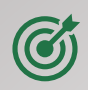

Cette formation s'adresse aux personnes utilisant Excel dans leur quotidien, maîtrisant les bases de ce logiciel, et désireuses de se perfectionner dans l'utilisation de cet outil, en vue de construire des tableaux de suivi de l'activité, et de les présenter de manière efficace.

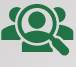

Groupe de 4 personnes minimum - 6 personnes maximum Formation sur site, en présentiel

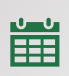

Dates à déterminer ([nous contacter\)](mailto:rcformadev@outlook.fr)

# **PRE-REQUIS**

- Avoir suivi la formation Excel Intermédiaire ou avoir un niveau de connaissances équivalent
- Un questionnaire d'entrée sera soumis aux stagiaires pour évaluer l'adéquation de la formation à leurs besoins.

# **OBJECTIFS PÉDAGOGIQUES**

À l'issue de la formation, l'apprenant sera en mesure de :

- Apprendre à organiser une base de données et la compléter
- Maîtriser les tableaux et graphiques croisés dynamiques e vue d'analyser les données
- Créer l'habillage et le reporting visuel du tableau de bord
- Automatiser certaines tâches du tableau de bord

# **CONTENU PREVISIONNEL**

# **MODULE 1**

- Ce premier module correspond au programme de la formation « Excel – Tableaux Croisés dynamiques ».
- [Consulter le programme](#page-13-0)

# **MODULE 2**

- Ce second module correspond au programme de la formation « Créer des indicateurs visuels avec Excel ».
- [Consulter le programme](#page-14-0)

 *Exemples de visuels issus des formations (cliquez sur l'image)* 

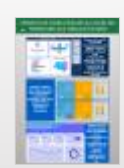

# **Les + de la formation**

*Un support de cours et des cas pratiques sont fournis, avec possibilité de travailler sur des cas concrets proposés par les stagiaires (fichiers anonymisés). Un quizz de fin de formation permet d'évaluer les acquis. L'apprenant dispose d'un lien vers un portail extranet disponible avant, pendant et après la formation, avec mise à disposition d'outils prêts à l'emploi.*

# **TARIFS (1)**

 $\overline{\mathrm{X}}$ 

• Intra : 1710€ pour un groupe, soit 285€ par participant

- *Inter : 810€ par personne*
- *Sur-mesure : nous contacter*

*(1) Hors frais de déplacement*

## **INTERVENANT**

Rémi CHOPINEAUX, formateur Excel bénéficiant d'une longue expérience de la fonction publique hospitalière.

## **METHODES PEDAGOGIQUES**

Pédagogie active basée avec mise en situation sur le logiciel tout au long de la formation.

### **MOYENS PEDAGOGIQUES ET TECHNIQUES**

• Ordinateurs, vidéoprojecteur, documentation et support de cours dématérialisés, exercices pratiques d'application et corrigés des exercices, études de cas théoriques ou présentation de cas réels proposés par les participants.

• À l'issue de la formation, chaque participant complète un questionnaire d'évaluation qui est ensuite analysé par nos soins.

• Une feuille d'émargement est fournie en fin de formation ainsi qu'un certificat de réalisation si le stagiaire a bien assisté à la totalité de la session.

# **MODALITES ET DELAIS D'ACCES**

Les inscriptions doivent être finalisées 15 jours avant le début de la formation. Contactez votre service formation ou a*ccédez à notre formulaire de pré-inscription en ligne en cliquant [ici](https://forms.office.com/Pages/ResponsePage.aspx?id=y2WlI80KLkie4YVQf2ugXH2gpNsYiItKqyPYWo6VmIdUNjFXUDZKMVUxUENQM1owS1lIRkwzMEk1Vy4u)*

# **ACCESSIBILITÉ AUX PERSONNES HANDICAPÉES**

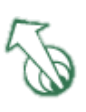

<span id="page-16-0"></span>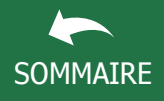

# CRÉER DES FORMULAIRES SUR EXCEL

DOC-PRG-014 Version du 13/10/23

# $\mathbb{Z}_{\mathbb{G}}$  formadev

Basée sur des cas professionnels concrets, ces 2 modules de formation permettent d'exploiter quelques fonctionnalités avancées. Les formulaires sous Excel sont prévus pour enregistrer des informations et/ou alimenter des bases de données. Chaque module est dissociable.

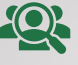

Groupe de 4 personnes minimum - 6 personnes maximum Toute personne amenée à exploiter des fichiers Excel structurés.

Formation sur site, en présentiel

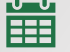

Dates à déterminer ([nous contacter\)](mailto:rcformadev@outlook.fr)

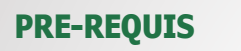

- Avoir suivi a minima la formation Excel Intermédiaire ou avoir un niveau de connaissances au moins équivalent.
- Un questionnaire d'entrée sera soumis aux stagiaires pour évaluer l'adéquation de la formation à leurs besoins.

# **OBJECTIFS PÉDAGOGIQUES**

À l'issue de la formation, l'apprenant sera en mesure de :

- Réaliser des formulaires simples à base de contrôles de type cases à cocher, listes déroulantes, etc.
- Synthétiser les résultats dans un historique de saisie
- Développer des formulaires plus complets avec les macros commandes

# **CONTENU PREVISIONNEL**

# **MODULE 1 – MAÎTRISER LA CRÉATION DE FORMULAIRES**

- Les boutons de commande
- Les zones de texte/de liste
- Mettre en forme le formulaire
- Protection du formulaire

# **MODULE 2 – EXPLOITER LES DONNÉES D'UN FORMULAIRE AVEC LES**

**MACROS** Ce module est destiné à des utilisateurs aguerris, souhaitant découvrir le fonctionnement des macros

- Créer un historique des données saisies
- Vider le formulaire en 1 clic
- Envoyer le formulaire par mail
- Exploiter les données du formulaire

# **Les + de la formation**

*Formation « Action ». L'apprenant sera en mesure de transposer dans son quotidien les solutions proposées. Un quizz de fin de formation permet d'évaluer les acquis L'apprenant dispose d'un lien vers un portail extranet disponible avant, pendant et après la formation, pour retravailler à son rythme les acquis de la formation.*

#### $\overline{\mathrm{X}}$ 2 MODULES DE 3H30

### **TARIFS (1) POUR 1 MODULE**

- Intra : 450€ pour un groupe soit 75€ par participant
- Inter ou individuel : 215€
- Sur-mesure : [nous contacter](mailto:rcformadev@outlook.fr)
- (1) Hors frais de déplacement

### **INTERVENANT**

Rémi CHOPINEAUX, formateur Excel bénéficiant d'une longue expérience de la fonction publique hospitalière.

### **METHODES PEDAGOGIQUES ET MODALITES D'EVALUATION**

Pédagogie active basée avec mise en situation sur le logiciel tout au long de la formation. Exercices pratiques permettant d'évaluer les acquis.

### **MOYENS PEDAGOGIQUES ET TECHNIQUES**

• Ordinateurs, vidéoprojecteur, documentation et support de cours dématérialisés, exercices pratiques d'application et corrigés des exercices, études de cas théoriques ou présentation de cas

réels proposés par les participants.

• À l'issue de la formation, chaque participant complète un questionnaire d'évaluation qui est ensuite analysé par nos soins.

• Une feuille d'émargement est fournie en fin de formation ainsi qu'un certificat de réalisation si le stagiaire a bien assisté à la totalité de la session.

### **MODALITES ET DELAIS D'ACCES**

Délais d'accès de 6 semaines. Les inscriptions doivent être finalisées 15 jours avant le début de la formation. Contactez votre service formation ou accédez à notre formulaire de préinscription en ligne en cliquant *[ici](https://forms.office.com/Pages/ResponsePage.aspx?id=y2WlI80KLkie4YVQf2ugXH2gpNsYiItKqyPYWo6VmIdUNjFXUDZKMVUxUENQM1owS1lIRkwzMEk1Vy4u)*

## **ACCESSIBILITÉ AUX PERSONNES HANDICAPÉES**

<span id="page-17-0"></span>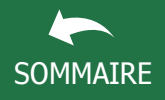

# TRANSFORMER SES FICHIERS EXCEL EN VERITABLE APPLICATION

DOC-PRG-003 Version du 11/10/2023

# $\bar{\mathbb{Z}}$ G FORMADEV

### Basée sur des cas professionnels concrets, ces 2 modules de formation permettent d'exploiter quelques fonctionnalités pratiques pour donner à vos fichiers Excel un « look » moderne type application. Chaque module est dissociable.

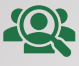

Groupe de 4 personnes minimum - 6 personnes maximum Toute personne amenée à exploiter des fichiers Excel structurés.

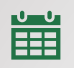

Formation sur site, en présentiel

Dates à déterminer ([nous contacter\)](mailto:rcformadev@outlook.fr)

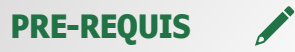

- Avoir suivi la formation Excel Intermédiaire ou avoir un niveau de connaissances au moins équivalent
- Un questionnaire d'entrée sera soumis aux stagiaires pour évaluer l'adéquation de la formation à leurs besoins.

# **OBJECTIFS PÉDAGOGIQUES**

À l'issue de la formation, l'apprenant sera en mesure de :

- Définir sa charte graphique personnalisée
- Modifier l'affichage de l'écran de manière automatique
- Créer une page d'accueil et un menu de navigation

# **CONTENU PREVISIONNEL**

# **MODULE 1 – TRANSFORMER SON FICHIER EN FORME D'APPLICATION**

- Déterminer sa charte graphique grâce à l'outil en ligne Color Picker
- Mettre en forme les différents onglets
- Automatiser l'affichage par macro
- Créer des boutons de navigation en utilisant des formes
- Faire ressortir les chiffres clés à l'intérieur d'un tableau de bord
- Actualisation automatique du tableau croisé

# **MODULE 2 – CRÉER UNE PAGE D'ACCUEIL DE CONNEXION**

Ce module est destiné à des utilisateurs aguerris, souhaitant découvrir le fonctionnement des macros

- Réaliser une page d'accueil avec identifiant et mot de passe
- Paramétrer la gestion des accès
- Paramétrer l'option « Mot de passe oublié »

# **Les + de la formation**

*Formation « Action ». L'apprenant sera en mesure de transposer dans son quotidien les solutions proposées. Un quizz de fin de formation permet d'évaluer les acquis L'apprenant dispose d'un lien vers un portail extranet disponible avant, pendant et après la formation, pour retravailler à son rythme les acquis de la formation.*

#### $\overline{\mathrm{X}}$ 2 MODULES DE 3H30

## **TARIFS (1) POUR 1 MODULE**

- Intra : 450€ pour un groupe soit 75€ par participant
- Inter ou individuel : 215€
- Sur-mesure : [nous contacter](mailto:rcformadev@outlook.fr)
- (1) Hors frais de déplacement

## **INTERVENANT**

Rémi CHOPINEAUX, formateur Excel bénéficiant d'une longue expérience de la fonction publique hospitalière.

### **METHODES PEDAGOGIQUES ET MODALITES D'EVALUATION**

Pédagogie active basée avec mise en situation sur le logiciel tout au long de la formation. Exercices pratiques permettant d'évaluer les acquis.

### **MOYENS PEDAGOGIQUES ET TECHNIQUES**

• Ordinateurs, vidéoprojecteur, documentation et support de cours dématérialisés, exercices pratiques d'application et corrigés des exercices, études de cas théoriques ou présentation de cas

réels proposés par les participants.

• À l'issue de la formation, chaque participant complète un questionnaire d'évaluation qui est ensuite analysé par nos soins.

• Une feuille d'émargement est fournie en fin de formation ainsi qu'un certificat de réalisation si le stagiaire a bien assisté à la totalité de la session.

# **MODALITES ET DELAIS D'ACCES**

Délais d'accès de 6 semaines. Les inscriptions doivent être finalisées 15 jours avant le début de la formation. Contactez votre service formation ou accédez à notre formulaire de préinscription en ligne en cliquant *[ici](https://forms.office.com/Pages/ResponsePage.aspx?id=y2WlI80KLkie4YVQf2ugXH2gpNsYiItKqyPYWo6VmIdUNjFXUDZKMVUxUENQM1owS1lIRkwzMEk1Vy4u)*

## **ACCESSIBILITÉ AUX PERSONNES HANDICAPÉES**

<span id="page-18-0"></span>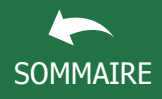

# EXCEL MACROS VBA

# $\mathbb{Z}$   $\mathbb{F}$  formadev

Cette formation s'adresse aux agents souhaitant automatiser des tâches sur Excel afin de réaliser des traitements non couverts par les fonctions classiques, pour faire évoluer des outils de pilotage et d'analyse.

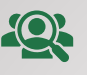

Groupe de 4 personnes minimum - 6 personnes maximum Toute personne ayant à exploiter des données sur Excel dans le cadre de tableaux élaborés. Formation sur site, en présentiel

當

Dates à déterminer ([nous contacter\)](mailto:rcformadev@outlook.fr)

# **PRE-REQUIS**

- Avoir suivi la formation Excel Avancé ou avoir un niveau de connaissances équivalent
- Un questionnaire d'entrée sera soumis aux stagiaires pour évaluer l'adéquation de la formation à leurs besoins.
- Aucun prérequis sur VBA

# **OBJECTIFS PÉDAGOGIQUES**

À l'issue de la formation, l'apprenant sera en mesure de :

- Automatiser les traitements répétitifs dans Excel et fiabiliser leur exécution
- Maîtriser les bases de la programmation en VBA
- Enregistrer, modifier et écrire des macros VBA
- Agrémenter les macros avec des boîtes de dialogue

# **CONTENU PREVISIONNEL**

# **ENREGISTRER, MODIFIER ET PROGRAMMER UNE MACRO**

- Enregistrer une macro, y affecter un bouton ou une icône
- Modifier une macro enregistrée
- Ecrire directement des lignes de code
- Connaître les notions du langage VBA
- S'approprier les règles de programmation pour les retranscrire dans ses propres tableaux

# **GESTION D'UNE BASE DE DONNEES PAR MACRO**

- Créer un formulaire personnalisé (UserForm)
- Créer une macro d'extraction (filtre élaboré)
- Ajouter, modifier, supprimer des lignes d'une base de données
- Créer un document Word par le biais d'Excel
- Imprimer et envoyer des mails automatiquement

# **Les + de la formation**

*Un support de cours et des cas pratiques sont fournis, avec possibilité de bénéficier de conseils personnalisés sur les problématiques du quotidien. Des exercices de mise en pratique permettent d'évaluer les acquis. L'apprenant dispose d'un lien vers un portail extranet disponible avant, pendant et après la formation, pour retravailler à son rythme les acquis de la formation.*

# $\overline{2}$  2 JOURS – 14H

## **TARIFS (1)**

- Intra : 1800€ pour un groupe /
- 300€ par participant
- Inter ou individuel : 850€ • Sur-mesure : [nous contacter](mailto:rcformadev@outlook.fr)
- **(1)** *Hors frais de déplacement*

## **INTERVENANT**

Rémi CHOPINEAUX, formateur Excel bénéficiant d'une longue expérience de la fonction publique hospitalière.

# **METHODES PEDAGOGIQUES**

Pédagogie active basée sur des échanges, et des exercices d'entraînement. Mise en situation sur le logiciel tout au long de la formation.

## **MOYENS PEDAGOGIQUES ET TECHNIQUES**

• Ordinateurs, vidéoprojecteur, documentation et support de cours, exercices pratiques d'application et corrigés des exercices, études de cas ou présentation de cas réels proposés par les participants.

• À l'issue de la formation, chaque participant complète un questionnaire d'évaluation qui est ensuite analysé par nos soins.

• Une feuille d'émargement est fournie en fin de formation ainsi qu'un certificat de réalisation si le stagiaire a bien assisté à la totalité de la session.

# **MODALITES ET DELAIS D'ACCES**

Délais d'accès de 6 semaines. Les inscriptions doivent être finalisées 15 jours avant le début de la formation. Contactez votre service formation ou a*ccédez à notre formulaire de pré-inscription en ligne en cliquant [ici](https://forms.office.com/Pages/ResponsePage.aspx?id=y2WlI80KLkie4YVQf2ugXH2gpNsYiItKqyPYWo6VmIdUNjFXUDZKMVUxUENQM1owS1lIRkwzMEk1Vy4u)*

## **ACCESSIBILITÉ AUX PERSONNES HANDICAPÉES**

<span id="page-19-0"></span>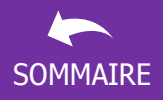

# PILOTER WORD DEPUIS EXCEL POUR GÉNÉRER UN DOCUMENT

DOC-PRG-013 Version du 13/10/2023

# $\overline{\mathbb{Z}/\mathbb{Z}}$  FORMADEV

#### ATELIER – 3H30  $\mathbf X$

### **TARIFS (1)**

• Intra : 510€ pour un groupe soit 85€ par participant

- Inter : 150€
- Sur-mesure : [nous contacter](mailto:rcformadev@outlook.fr)
- (1) Hors frais de déplacement

### **INTERVENANT**

Rémi CHOPINEAUX, formateur Excel bénéficiant d'une longue expérience de la fonction publique hospitalière, en tant qu'adjoint des cadres hospitaliers puis responsable ressources humaines.

### **METHODES PEDAGOGIQUES**

Pédagogie active basée avec mise en situation sur le logiciel tout au long de la formation.

#### **MOYENS PEDAGOGIQUES ET TECHNIQUES**

• Ordinateurs, vidéoprojecteur, documentation et support de cours dématérialisés, exercices pratiques d'application et corrigés des exercices, présentation de cas réels proposés par les participants.

• À l'issue de la formation, chaque participant complète un questionnaire d'évaluation qui est ensuite analysé par nos soins.

• Une feuille d'émargement numérique ainsi qu'un certificat de réalisation si le stagiaire a bien assisté à la totalité de la session.

### **MODALITES ET DELAIS D'ACCES**

Délais d'accès : 8 semaines. Les inscriptions doivent être finalisées 15 jours avant le début de la formation. Contactez votre service formation ou a*ccédez à notre formulaire de pré-inscription en ligne en cliquant [ici](https://forms.office.com/Pages/ResponsePage.aspx?id=y2WlI80KLkie4YVQf2ugXH2gpNsYiItKqyPYWo6VmIdUNjFXUDZKMVUxUENQM1owS1lIRkwzMEk1Vy4u)*

### **ACCESSIBILITÉ AUX PERSONNES HANDICAPÉES**

Vous avez un besoin spécifique d'accessibilité ? Contactez nous à l'adresse suivante [rcformadev@outlook.fr](mailto:rcformadev@outlook.fr) pour étudier au mieux votre demande et sa faisabilité.

Dates à déterminer ([nous contacter\)](mailto:rcformadev@outlook.fr)

Formations individuelles possibles

efficacité et en rapidité.

# **PRE-REQUIS**

ĚĚ

• Avoir suivi a minima la formation Excel Avancé ou disposer d'un niveau au moins équivalent

Les formations « Excel pour les RH » sont destinées aux

perfectionner leurs outils du quotidien, pour gagner en

Groupe de 4 personnes minimum - 6 personnes maximum (possibilité de mutualiser avec plusieurs établissements).

collaborateurs RH, utilisateurs d'Excel, souhaitant

• Un questionnaire d'entrée sera soumis aux stagiaires pour évaluer l'adéquation de la formation à leurs besoins.

# **OBJECTIFS PÉDAGOGIQUES**

À l'issue de la formation, l'apprenant sera en mesure de :

- Générer automatiquement des courriers, décisions ou contrats à partir d'un tableau de suivi, sans passer par un publipostage
- Utiliser les fonctions avancées de Word et Excel pour automatiser la création du document

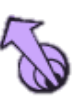

# **CONTENU PREVISIONNEL**

# **ETAPES DE CREATION « PAS-À-PAS »**

- Création du tableau de base et rappels importants
- Création du modèle Word et insertion de signets
- Paramétrage des macros dans Excel
- Enregistrement automatique du document
- Envoi du document par mail

# **Le + de la formation**

*Formation 100% personnalisable, avec possibilité d'utiliser des données réelles mais anonymisée. Un quizz de fin de formation permet d'évaluer les acquis. Transmission d'un pas-à-pas permettant de reproduire l'exercice. Portail extranet de formation.*

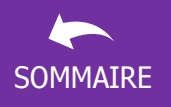

# <span id="page-20-0"></span>EXCEL POUR LES RH SOMMAIRE MAÎTRISER LES FORMULES ET FONCTIONNALITES<br>ALGERIA DE MENSION DESPENSABLES DU QUOTIDIEN INDISPENSABLES DU QUOTIDIEN  $\overline{\text{X}}$

DOC-PRG-005 Version du 13/10/2023

# 2 JOURS – 14H

Les formations « Excel pour les RH » sont destinées aux collaborateurs RH, utilisateurs d'Excel, souhaitant perfectionner leurs outils du quotidien, pour gagner en efficacité et en rapidité.

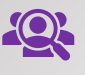

Groupe de 4 personnes minimum - 6 personnes maximum (possibilité de mutualiser avec plusieurs établissements). Formations individuelles possibles, sur devis. Il est possible de participer à une partie de la formation seulement, selon le programme déterminé et les besoins de chacun.

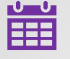

Dates à déterminer ([nous contacter\)](mailto:rcformadev@outlook.fr)

# **PRE-REQUIS**

- Avoir suivi la formation Excel Intermédiaire ou disposer d'un niveau au moins équivalent
- Un questionnaire d'entrée sera soumis aux stagiaires pour évaluer l'adéquation de la formation à leurs besoins.

# **OBJECTIFS PÉDAGOGIQUES**

À l'issue de la formation, l'apprenant sera en mesure de :

- Exploiter et fiabiliser les bases de données RH en croisant les données à partir de sources distinctes
- Découvrir de nouvelles formules et fonctionnalités Excel pour requestionner ses propres tableaux
- Créer des tableaux de bord dynamiques sur l'ensemble des domaines RH

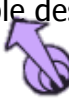

# **CONTENU PREVISIONNEL**

# **NOTIONS TECHNIQUES ABORDÉES**

- Apprendre à mettre à jour une base de données existantes à partir de plusieurs extractions du logiciel de paie
- Réaliser des comparaisons entre deux extractions pour vérifier par exemple les mouvements intervenus en cours de moi
- Fonctions de bases de données RECHERCHEV, INDEX, EQUIV
- Fonctions conditionnelles SI, NB.SI, SOMME.SI, SOMME.SI.ENS
- Synthétiser des données sous forme de Tableaux croisés dynamiques ou de tableaux contenant des formules de calcul
- Exploiter les possibilités de la mise en forme conditionnelle

# **CAS PRATIQUES AU CHOIX**

- Construction d'un tableau de contrôle des écarts entre deux paies
- Construction d'un tableau de suivi des mouvements/effectifs
- Construction d'un tableau de bord de l'absentéisme
- Construction d'un tableau sur-mesure, à la demande

# **Le + de la formation**

*La formation vise à répondre aux problématiques métier. Elle s'articule autour d'exercices concrets, à partir de données RH fictives ou réelles (anonymisées) : paie, formation, congés/absences et données sociales. Les exercices et un quizz final permettent d'évaluer les acquis.* 

## **TARIFS (1)**

• Intra : 1710€ pour un groupe soit 285€ par participant

- Inter ou individuel : 810€
- Sur-mesure : [nous contacter](mailto:rcformadev@outlook.fr)
- (1) Hors frais de déplacements

## **INTERVENANT**

Rémi CHOPINEAUX, formateur Excel bénéficiant d'une longue expérience de la fonction publique hospitalière.

# **METHODES PEDAGOGIQUES**

Pédagogie active basée avec mise en situation sur le logiciel tout au long de la formation.

### **MOYENS PEDAGOGIQUES ET TECHNIQUES**

• Ordinateurs, vidéoprojecteur, documentation et support de cours dématérialisés, exercices pratiques d'application et corrigés des exercices, études de cas théoriques ou présentation de cas

réels proposés par les participants. • À l'issue de la formation, chaque

participant complète un questionnaire d'évaluation qui est ensuite analysé par nos soins.

• Une feuille d'émargement est fournie en fin de formation ainsi qu'un certificat de réalisation si le stagiaire a bien assisté à la totalité de la session.

# **MODALITES ET DELAIS D'ACCES**

Délais d'accès : 8 semaines. Les inscriptions doivent être finalisées 15 jours avant le début de la formation. Contactez votre service formation ou a*ccédez à notre formulaire de pré-inscription en ligne en cliquant [ici](https://forms.office.com/Pages/ResponsePage.aspx?id=y2WlI80KLkie4YVQf2ugXH2gpNsYiItKqyPYWo6VmIdUNjFXUDZKMVUxUENQM1owS1lIRkwzMEk1Vy4u)*

### **ACCESSIBILITÉ AUX PERSONNES HANDICAPÉES**

<span id="page-21-0"></span>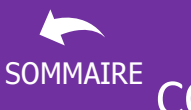

#### EXCEL POUR LES RH [SOMMAIRE](#page-7-0) CONSTRUIRE UN TABLEAU D'AVANCEMENTS D'ECHELON ET CALCULER LEUR COÛT  $X$  ATFLIFR – 3H30 DOC-PRG-012 Version du 12/10/2023

Les formations « Excel pour les RH » sont destinées aux collaborateurs RH, utilisateurs d'Excel, souhaitant perfectionner leurs outils du quotidien, pour gagner en efficacité et en rapidité.

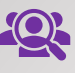

Groupe de 4 personnes minimum - 6 personnes maximum (possibilité de mutualiser avec plusieurs établissements). Formations individuelles possibles

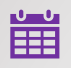

Dates à déterminer ([nous contacter\)](mailto:rcformadev@outlook.fr)

# **PRE-REQUIS**

- Avoir suivi a minima la formation Excel Intermédiaire ou disposer d'un niveau au moins équivalent
- Un questionnaire d'entrée sera soumis aux stagiaires pour évaluer l'adéquation de la formation à leurs besoins.

# **OBJECTIFS PÉDAGOGIQUES**

À l'issue de la formation, l'apprenant sera en mesure de :

- Construire un tableau de calcul des avancements d'échelon
- Utiliser les fonctions d'Excel pour calculer l'impact financier des avancements d'échelon

# **CONTENU PREVISIONNEL**

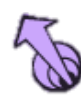

# **CONSTRUCTION DU TABLEAU D'AVANCEMENT**

- A partir d'une base de données fictive
- Rappel des principes d'élaboration d'une base de données
- Paramétrer les grilles indiciaires
- Appréhender les fonctions Date pour calculer les avancements
- Calculer les avancements d'échelon
- Mettre en forme le tableau
- Mesurer les coûts

### **Le + de la formation**

*Formation 100% personnalisable, avec possibilité d'utiliser une base de données réelle anonymisée. Un quizz de fin de formation permet d'évaluer les acquis. Transmission d'un pas-à-pas permettant de reproduire l'exercice. Portail extranet de formation.*

*BON A SAVOIR: Cette formation peut utilement être complétée par la formation « Générer des documents Word à partir d'un tableur Excel » de façon à vous apprendre comment créer automatiquement vos décisions d'avancement d d'échelon*

# **TARIFS (1)**

# • Intra : 480€ pour un groupe soit 80€ par participant

- Inter : 150€
- Sur-mesure : [nous contacter](mailto:rcformadev@outlook.fr)
- (1) Hors frais de déplacement

### **INTERVENANT**

Rémi CHOPINEAUX, formateur Excel bénéficiant d'une longue expérience de la fonction publique hospitalière, en tant qu'adjoint des cadres hospitaliers puis responsable ressources humaines.

## **METHODES PEDAGOGIQUES**

Pédagogie active basée avec mise en situation sur le logiciel tout au long de la formation.

### **MOYENS PEDAGOGIQUES ET TECHNIQUES**

• Ordinateurs, vidéoprojecteur, documentation et support de cours dématérialisés, exercices pratiques d'application et corrigés des exercices, présentation de cas réels proposés par les participants.

• À l'issue de la formation, chaque participant complète un questionnaire d'évaluation qui est ensuite analysé par nos soins.

• Une feuille d'émargement numérique ainsi qu'un certificat de réalisation si le stagiaire a bien assisté à la totalité de la session.

# **MODALITES ET DELAIS D'ACCES**

Délais d'accès : 8 semaines. Les inscriptions doivent être finalisées 15 jours avant le début de la formation. Contactez votre service formation ou a*ccédez à notre formulaire de pré-inscription en ligne en cliquant [ici](https://forms.office.com/Pages/ResponsePage.aspx?id=y2WlI80KLkie4YVQf2ugXH2gpNsYiItKqyPYWo6VmIdUNjFXUDZKMVUxUENQM1owS1lIRkwzMEk1Vy4u)*

### **ACCESSIBILITÉ AUX PERSONNES HANDICAPÉES**

# EXEMPLES DE VISUELS REALISES AU COURS DES FORMATIONS AUX TABLEAUX DE BORD

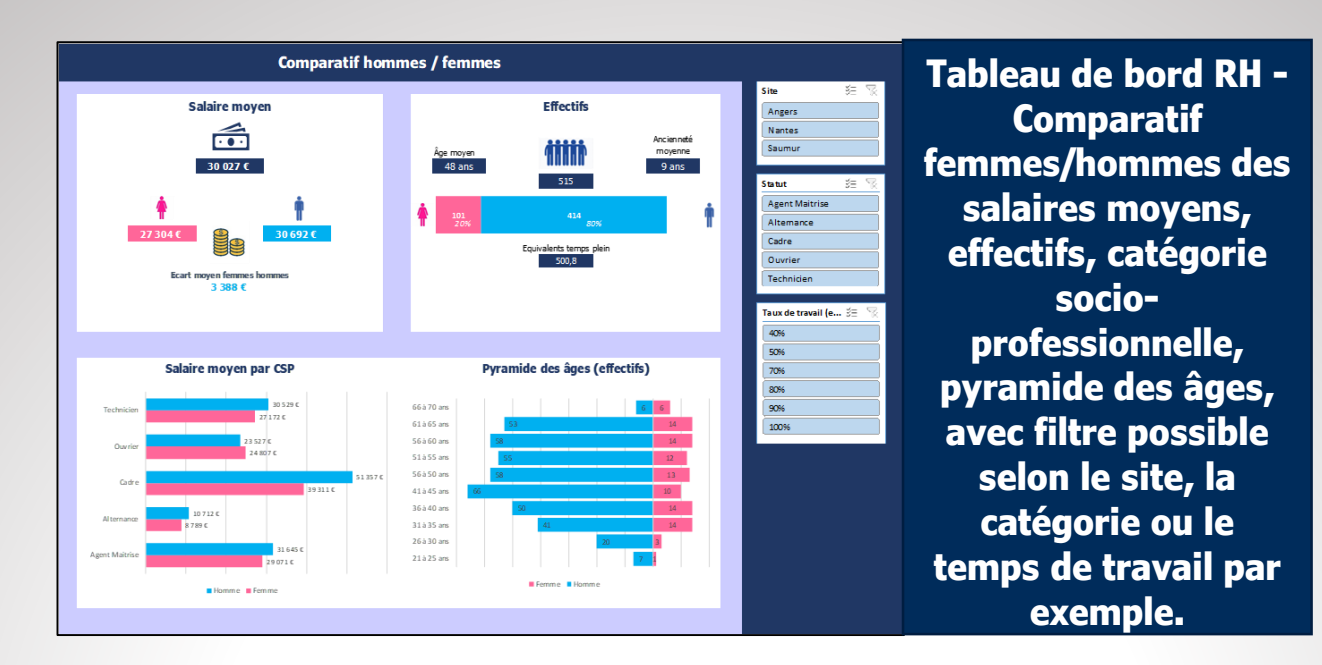

**Données extraites d'un tableau de suivi des consommations énergétiques, présentées sous forme d'infographie à l'intérieur d'un diaporama PowerPoint**

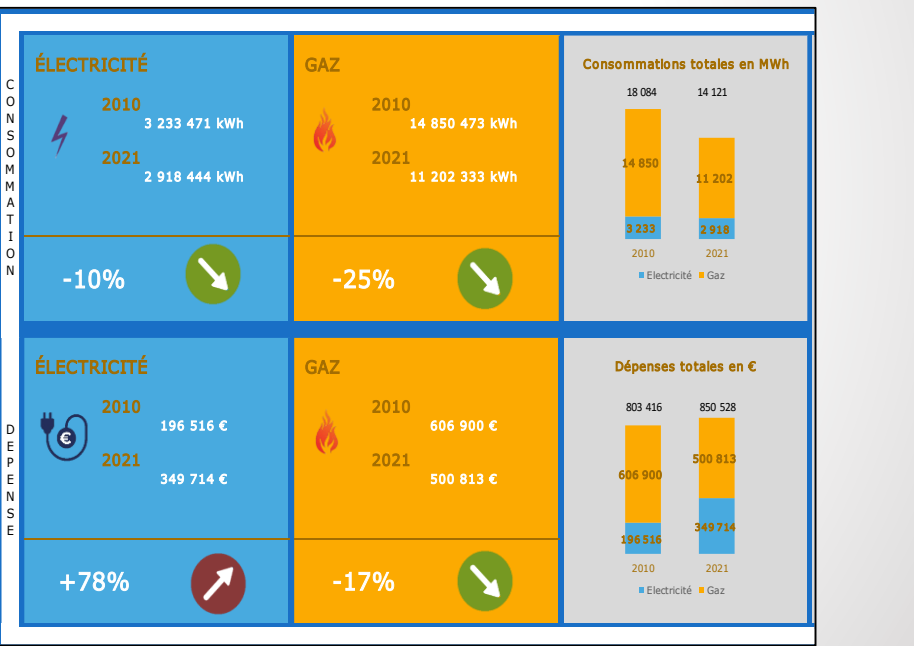

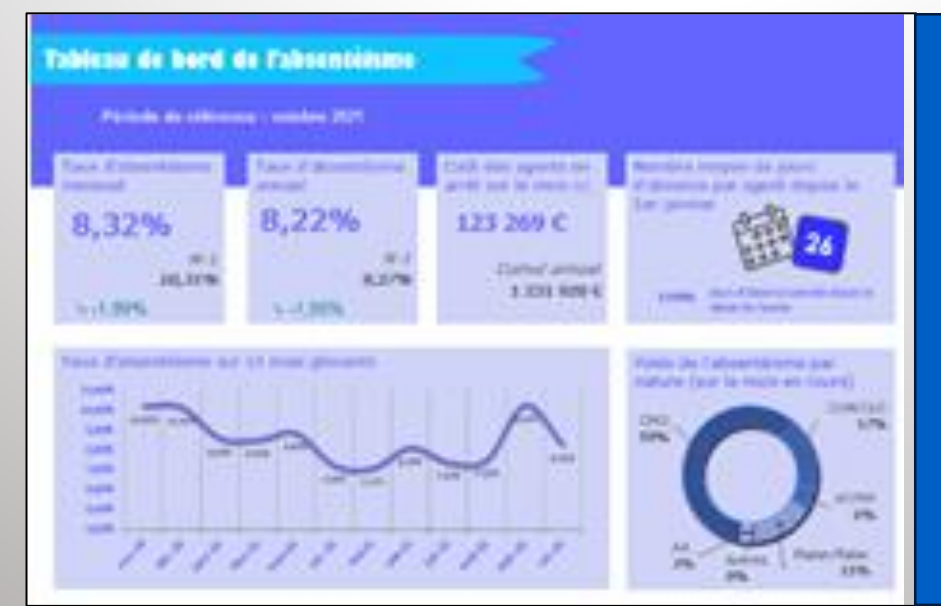

**Tableau de bord de l'absentéisme avec présentation du taux d'absentéisme, du coût de l'absentéisme, du nombre de jours moyens d'absences, évolution sur 12 mois glissants, etc.**

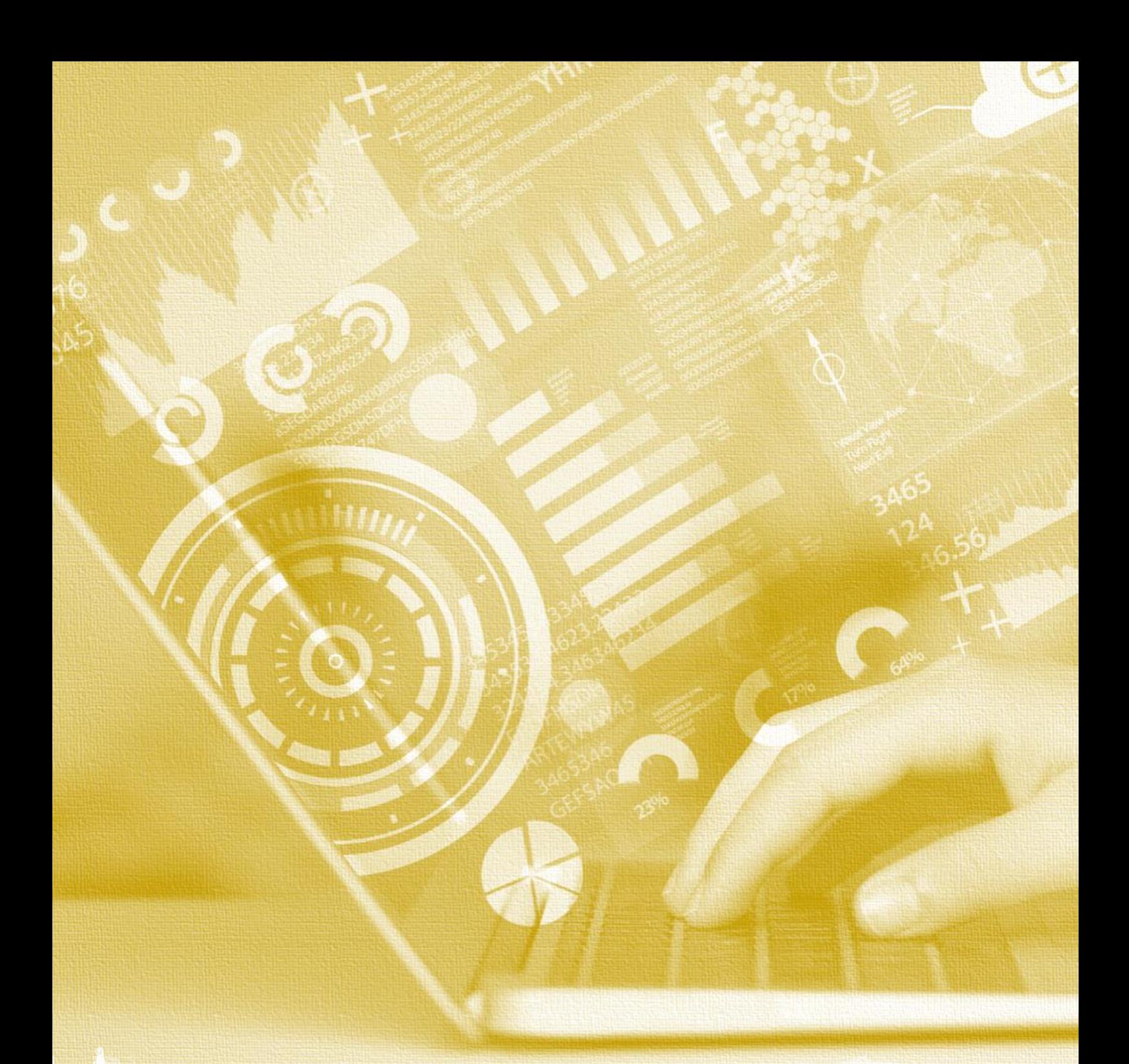

# RC FORMADEV **COMPLANATION**

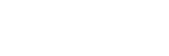

# *Contact :*

*Rémi CHOPINEAUX, responsable*

*06.83.21.54.93*

*[rcformadev@outlook.fr](mailto:rcformadev@outlook.fr)*

#### *SIRET 884 540 618 00011*

*Déclaration d'activité enregistrée sous le numéro 52490367649 auprès du Préfet de la Région Pays de la Loire*

*Code APE : 6202A - Conseil en systèmes et logiciels informatiques*